# Keeping In Touch

www.seqcc.org / FaceBook / Instagram

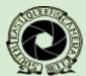

Volume 20 · Issue 5 · January 2024

Southeast Queens Camera Club News

A Member of the Photographic Federation of Long Island

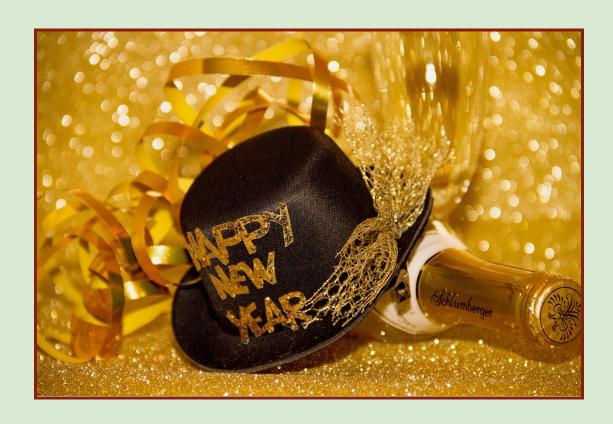

Bringing The Photographic Arts

To Your Community

### Contents:

| O CC     | 1   | $\alpha$ 1 | 1 1 | 1 1 | 1  |     |
|----------|-----|------------|-----|-----|----|-----|
| Officers | and |            | hed | ш   | AC | - 4 |
| Officers | anu |            |     | lul |    | )   |

Membership Corner 4

Presidents Message 5

Photography Tips 6

Gear Review 7

Post Processing 8

SQPA 20th Anniversary Art Exhibit 9

Bayside Historical Society 10

Competition News 11

Competition Scores 12

Images of the Month 13, 14, 15, 16

Weekly Photography Challenge 17

Competition Date & Judge 18

Free eBooks 19

Programs and Education Schedule 20

Instructions for Newsletter Submission 20

Bio: Chester Higgins 21

SEQCC Headshots 22, 23

Auction 24

Accolades 25

Meetings, Competition Dates & Metadata 26

## Your Officers and Their Schedules

President: Lawrence Gallmon Vice President: Jean Marie Bain Secretary: Jacqueline Polite Treasurer: Charles Davis

#### **STANDING COMMITTEES:**

Competition: Dianne Heggie • Hospitality: Charles Davis

External Venue: Doris King • Field Trips: Open

Newsletter: Albert Ephraim • Programs & Education: Brian Augustine

Web & Technology: Byron Henry, Jr. • Membership: Delian Slater

#### **FOUNDERS:**

Dorothy Gist • Hughe Williams Ron Caldwell\* Jim Grant\*

Advisor: Brenda Gates Past President: Brenda Gates

PFLI Del.: Nyree Cyrus-Williams PSA Delegate: Renée Harper

#### **SEQCC MEETING SCHEDULE**

Southeast Queens Camera Club meets on the 2nd, 3rd and 4th Tuesday each month at 7:00 p.m. 1st Floor @ Roy Wilkins Family Center, 177-01 Baisley Blvd. at 177th Street, Jamaica, NY 11434

#### **MEETING DATES: 2023–2024 SEASON**

| September 5, 12, 19, 26 | October 3, 10, 17, 24 | November 7, 14, 21, 28 |
|-------------------------|-----------------------|------------------------|
| December 5, 12, 19,     | January 2, 9, 16, 23  | February 6, 13, 20, 27 |
| March 5, 12, 19, 26     | April 2, 9, 16, 23    | May 7, 14, 21, 28      |
|                         | June 6 13 20 27       |                        |

#### SEQCC's CALENDAR: January 2024

2nd: Executive Board Meeting9th: Members Critique Night

16th: Let's Talk About It/Camera Focus Modes

23th: 3rd Competition30th: No Meeting

Southeast Queens Camera Club does not endorse the content on any third-party website. *SEQCC* is not responsible for the content or result of any damages with third-parties. Your use of third-party websites is at your own risk and subject to the terms and conditions of use for such websites. ©Southeast Queens Camera Club 2023. All Rights Reserved.Unauthorized use of images contained in this newsletter or website is strictly prohibited. All uncredited images are royalty-free clip art or otherwise believed to be in the public domain. The Newsletter Committee looks forward to you sharing your experiences, skills and thoughts with the club. All members are welcome to submit articles and pictures (articles can include photos, for layout purposes). Photos must be sent separately as JPEG to be published in the Newsletter. The deadline for receiving such information is the 25th of each month. Please forward your articles to newsletter@seqcc.org. Thank you.

## **Your Membership Corner**

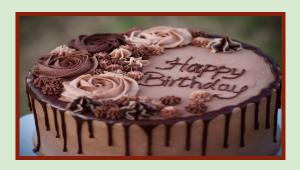

January Birthdays

Ronald Ryan, 2nd • Savannah Davis-Tate, 6th • James Fonsville, 9th Delian Slater, 24th • John Doherty, Jr., 30th

#### **Become an Active Member**

Join a Committee

#### **Just A Reminder:**

#### **General Courtesy:**

Please turn your cell phone off or place them on vibrate during competition and when a Presenter is addressing the membership. Please refrain from asking questions and making audible comments until after the competition has concluded. Let's be mindful by showing respect to each other, the Judges and Presenters as we truly appreciate their services.

#### **All Committees Are Open:**

SEQCC does not operate without input and support from its members. Currently, the following committees need volunteers to help SEQCC continue to succeed as a club: Field Trips, Membership, Hospitality, Newsletter and Programs & Education. Your participation on any committee is greatly appreciated. You may see any Executive Board member for more information.

#### Thank You in Advance.

Remember, this newsletter is interactive. Click on certain pictures or text to be linked to pages within for more in depth explanations or additional content.

# President's Message

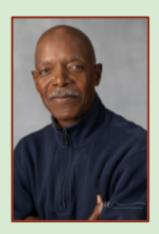

Lawrence Gallmon

Happy, Happy New Year. It is my hope that you all had a wonderful holiday season with your family and friends. As we enter this New Year 2024, we can look forward to interesting and exciting activities taking place for SEQCC. One of the early events to take place will be our Black History Month Celebration featuring a presentation by photographer Chester Higgins on February 13, 2024. Then in March, the Southern Queens Parks Association's 20th Annual "Colors In Black" Art Exhibit. SEQCC has worked with SQPA's Art Committee in some capacity when the exhibit is being put together and we have always had a number of our photographers participating, sharing, and sometimes selling their photographic work to the community. I am looking forward to having more of our photographers participating in this year's exhibit.

# Savvy Photography Tips

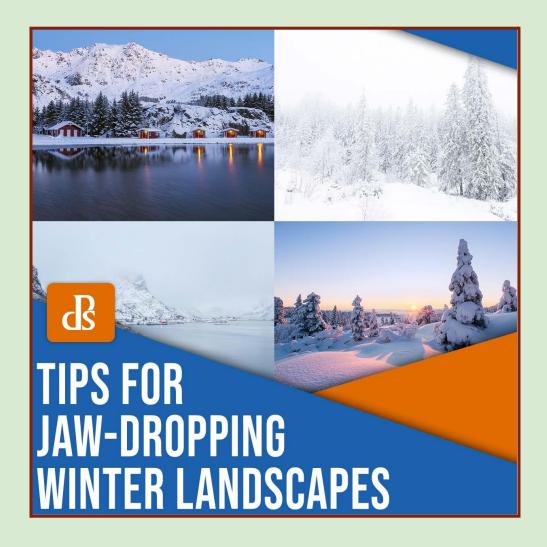

16 Tips for Gorgeous Winter Landscape Photography
The 46 Best Gifts for Photographers (2023 dPS Holiday Gift Guide)
How to Pose Men (Posing Ideas + Male Photography Tips)
The Best Street Photography Settings (and Why)

# Your Gear Review

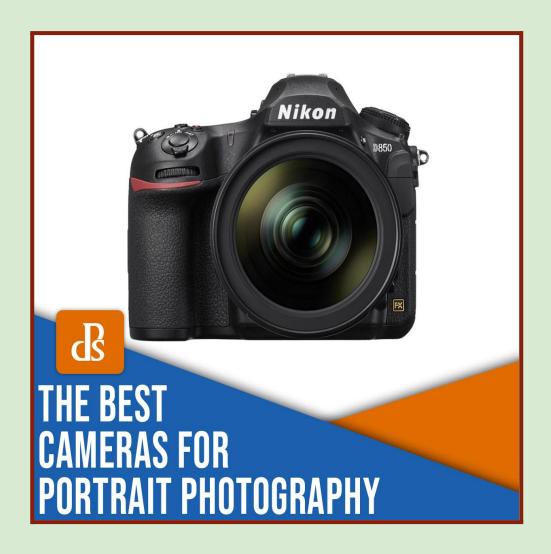

15 Best Cameras for Portrait Photography (in 2023)

A Beginner's Guide to Light Modifiers (For Stunning Portraits)

Fast Lens: What Is It, and Why Does It Matter?

# Make a Difference with Your Post Processing

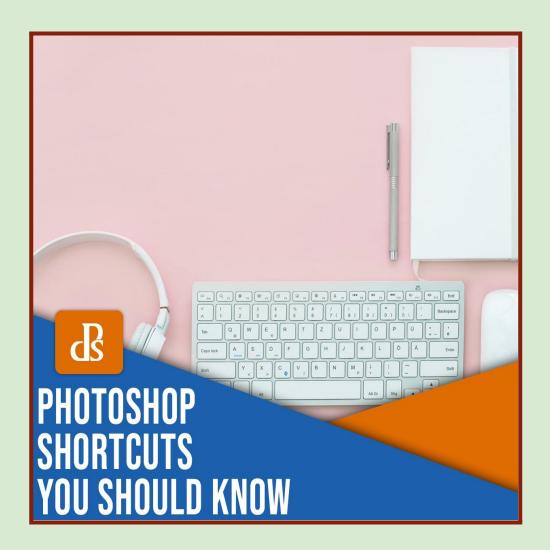

35 Photoshop Shortcuts for a Fast and Efficient Workflow

How to Use a Split Tone Style in Lightroom Mobile for a Consistent Instagram Feed

How to Edit Food Photos in Lightroom (Step By Step)

# SQPA 20th Annual Art Exhibit

# "Colors in Black" March 3, through to March 9, 2024

Roy Wilkins Park Family Center 177 Baisley Blvd., Jamaica, NY 11434

The Reception Will be held on Sunday, March 3, from 2pm *until* 6pm

For registration form, questions or concerns contact: Marie Ryland, *Curator & Liaison to Artists* 718-276-4630 Ext100

Or email: olneymarie@gmail.com & mryland@sqpa.org

January 31, 2024 is the deadline:
Registration Form Non-refundable \$40 fee
for Photos of art and Bio.
The non-refundable fee covers up to 4 pieces of art
Payment: only by certified check or money order
Payable to SQPA.

Deliver Art to SQPA February 12, 2024 through to Deadline, February 24, 2024

# **Bayside Historical Society**

23rd Annual Winter Art Show Virtual and Live Exhibit February 5th to March 3rd 2024

OPEN CALL TO ARTISTS

Entries due by January 9

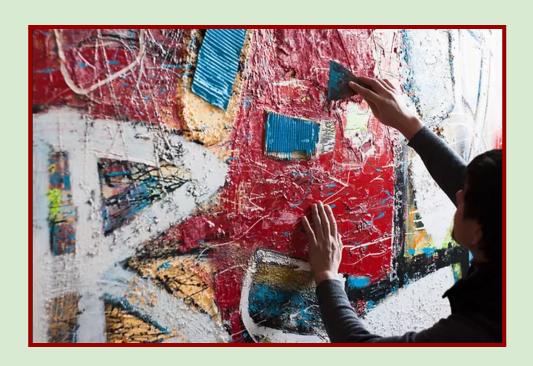

Bayside Historical Society's 23rd Annual Winter Art School will take place from February 5th to March 3rd, 2024. Work will be exhibited in virtual "galleries" on the BHS website and we have once again been invited to feature art from the show at the Bay Terrace Shopping Center. The show is open to artists working in all media who are age 18 and older and live, work or attend school in Queens

Information and Registration

Bayside Historical Society

208 Totten Avenue, Fort Totten—Bayside NY 11359 718-352-1548

info@baysidehistorical.org and www.baysidehistorical.org

## **Your Competition News**

Our SECC competitions for the 2023/2024 season will be held in person (Judges: via Zoom) on the 4th Tuesday, starting October 24th, 2023 @ 7:00 p.m. The five categories are Digitals (b&w and/or color), Prints (b&w and/or color) and Creative. You can submit up to three images in each category.

\*\*\*Please note SEQCC's Competition Dates listed below for Digitals and Prints:

#### **Competition Dates**

SEQCC's Digitals and Prints are on the same date

October 24, 2023

November 28, 2023

January 23, 2024

February 27, 2024

March 26, 2024

April 23, 2024

May 28, 2024 (Best of the Best)

# When You Have Questions or concerns please feel free to contact any member of the Competition Committee:

Dianne Heggie, Chair

- Ralph Simmons
- Jean Marie Bain
- Carlton Johnson

### Your Southeast Queens Camera Club Competition Scores

Year to Date 2023–2024 Season — Competition #2

| SALON                     |        |     |         | GROUP A                         |        |    |        | GROUP B                 |          |    |        |
|---------------------------|--------|-----|---------|---------------------------------|--------|----|--------|-------------------------|----------|----|--------|
| COLOR PRINTS              | Images | IOM | Points  | COLOR PRINTS                    | Images | ЮМ | Points | COLOR PRINTS            | Images   | ЮМ | Points |
| Jean Marie Bain           | 5      |     | 9       | Israel Singleton                | 4      | 1  | 8      | 1                       |          |    |        |
| John Mayes                | 5      | 2   | 11      | Byron Henry, Jr.                | 5      | 1  | 9      |                         |          |    |        |
| Lawrence Gallmon          | 2      |     | 3       | Carlton Johnson                 | 1      |    | 2      |                         |          |    |        |
| Delian Slater             | 1      |     | 3       |                                 |        |    |        |                         |          |    |        |
| B&W PRINTS                |        |     |         | B&W PRINTS                      |        |    |        | B&W PRINTS              |          |    |        |
| John Mayes                | 2      |     | 4       | Israel Singleton                | 2      | 1  |        |                         |          |    |        |
| Jean Marie Bain           | 1      | 1   | 3       | Byron Henry, Jr.                | 1      |    | 1      |                         |          |    |        |
| Lawrence Gallmon          | 2      | 1   | 6       | Carlton Johnson                 | 1      | 1  | 4      |                         |          |    |        |
| COLOR DIGITAL<br>IMAGES   |        |     |         | COLOR DIGITAL<br>IMAGES         |        |    |        | COLOR DIGITAL<br>IMAGES |          |    |        |
| Jean Marie Bain           | 6      |     | 8       | Brian Augustine                 | 6      | 2  | 18     | Daniel Leake            | 6        | 2  | 18     |
| Nyree Cyrus-Williams      | 6      | 1   | 18      | Byron Henry, Jr.                | 6      |    | 10     | Helen<br>Dobbins-Bryan  | 3        |    | 6      |
| Brenda Gates              | 3      |     | 5       | Dotti Anita Taylor              | 6      |    | 11     | Crystal Parker          | 3        |    | 3      |
| Dianne Heggie             | 6      |     | 14      | Jacqueline Polite               | 3      |    | 6      |                         |          |    |        |
| Doris King                | 6      | 1   | 14      | Charles Davis                   | 5      |    | 7      |                         |          |    |        |
| John Mayes                | 1      |     | 11      | Carlton Johnson                 | 1      |    | 7      |                         |          |    |        |
| Ralph Simmons             | 3      |     | 14      | Efton Ellis                     | 3      |    | 7      |                         |          |    |        |
| Ken Whitehead             | 6      |     | 14      |                                 |        |    |        |                         |          |    |        |
| Leonard Nangle            | 3      |     | 4       |                                 |        |    |        |                         |          |    |        |
| B&W DIGITAL IMAGES        |        |     |         | B&W DIGITAL IMAGES              |        |    |        | B&W DIGITAL<br>IMAGE    |          |    |        |
| Norman Oranga Milliana    | _      |     | 40      | Elkan Ellia                     | •      |    | 4      | Helen                   | -        |    | 0      |
| Nyree Cyrus-Williams      | 1      | 1   | 16<br>2 | Elton Ellis                     | 2      |    | 4      | Dobbins-Bryan           | 3        | 1  | 9<br>8 |
| Dianne Heggie  John Mayes | 5      |     | 8       | Byron Henry, Jr.  Charles Davis | 3<br>6 |    | 5<br>9 | Daniel Leake            | <u> </u> |    | 0      |
|                           |        |     |         |                                 |        |    |        |                         |          |    |        |
| Ralph Simmons             | 6      |     | 12      | Carlton Johnaon                 | 6      | 2  | 12     |                         |          |    |        |
| Doris King                | 3      | 1   | 8       |                                 |        |    |        |                         |          |    |        |
| Lawrence Gallmon          | 2      |     | 2       |                                 |        |    |        |                         |          |    |        |
| Lawrence Gallmon          | 2      |     | 2       |                                 |        |    |        |                         |          |    |        |
| Leonard Nangle            | 3      |     | 4       |                                 |        |    |        |                         |          |    |        |

# November's Images of the Month

## **Color Digital**

#### **SALON**

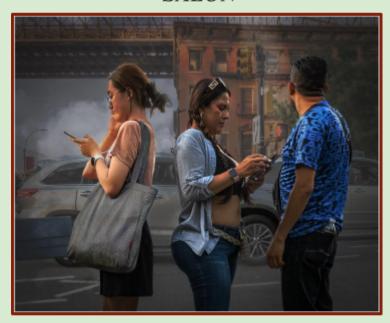

Doris King "Perplexed"

#### **B** GROUP

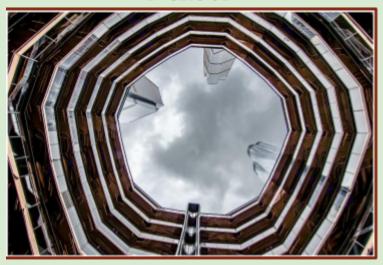

Daniel Leake "It's Wider at the Top"

#### A GROUP

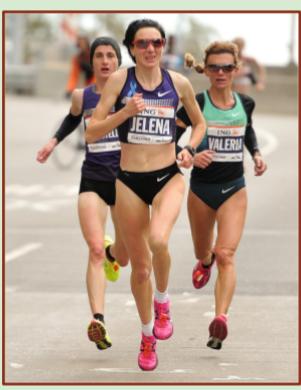

Brian Augustine "Front Runners"

## **B&W** Digital

#### **SALON**

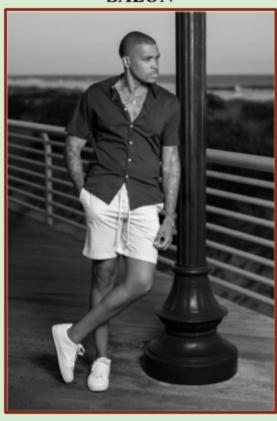

Nyree Cyrus-Williams "Michael"

#### A GROUP

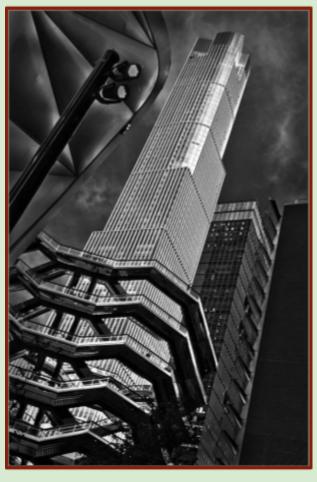

Carlton Johnson "The Hudson Way

#### **B** GROUP

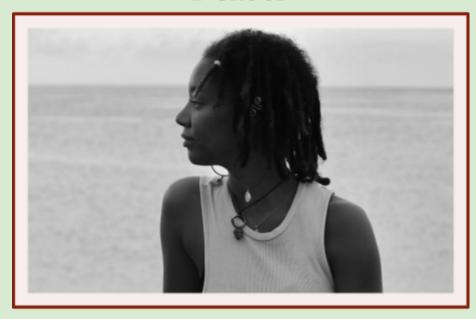

Helen Dobbins-Bryan "LOCS"

## **Color Print**

#### **SALON**

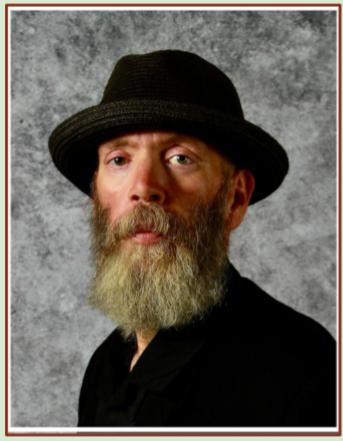

John Mayes "Hipster Beard"

#### A GROUP

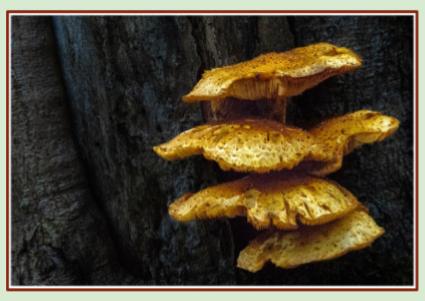

Byron Henry Jr. "Wild Mushroom"

## **Black & White Prints**

#### **SALON**

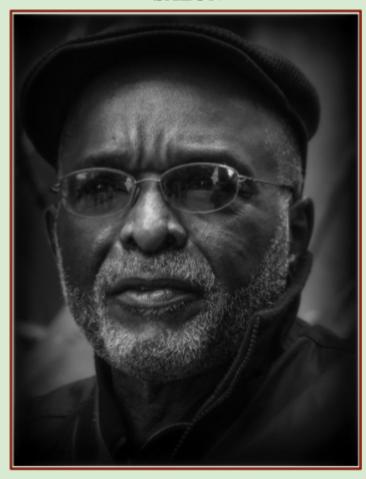

Lawren Gallmom "Southern Gent"

#### A GROUP

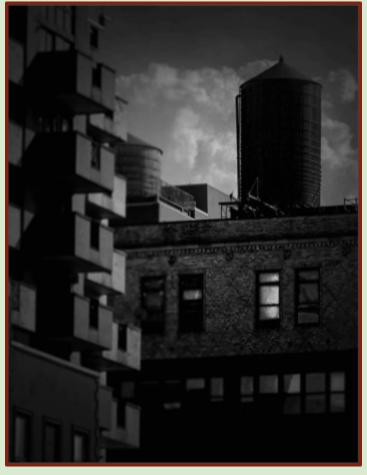

Carlton Johnson "Vintaged"

### **Greetings from dPS HQ**

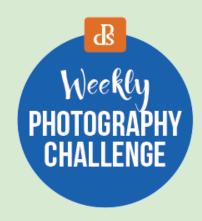

#### dPS Weekly Photo Challenge—Milk

Milk! In all of its forms, great when lit to highlight details, the best in my morning coffee, straight from the cow as a kid? You choose—just show us MILK.

Make sure you include the hashtags #dPSWeekly Challenge and #dPSMilk in your post, here in the comments or over on social media. You can tag us on Facebook, in the dPS Group, Instagram or Twitter

#### 25 Breathtaking Shallow Depth of Field Examples

If you've ever looked at an image and been captivated by the way one element sharply stands out while the rest melts into a soft blur, you've seen shallow depth of field technique in action. A carefully controlled depth of field can make even the most mundane subjects come to life, and as a result, the technique is wildly versatile. I've handpicked 25 stunning images that showcase the shallow depth of field technique in various forms

#### **Moon Photography Settings: A Guide for Gorgeous Results**

The moon is a wildly popular photography subject—it has a certain magic that captures nearly every photographer's imagination—but choosing the right moon photography settings can be quite tricky.

Just follow the camera settings advice I share below, and with a little patience and practice, you'll be taking excellent photos of the moon in no time at all.

# Southeast Queens Camera Club Get Your Award Winning Images Ready for our "3rd Competition"

January 23, 2024

Judge: Alan Agdern

**Images** 

must be submitted to photocontestpro.com anytime before 12 midnight on Friday, January 19, 2024

## Your New Free eBooks of the Month

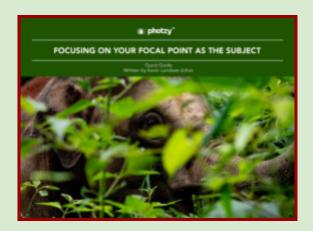

#### Focusing on Your Focal Point as the Subject

Being slightly off target with your focal point usually results in a picture destined for the trash. You need to focus on your focal point. This guide shows you how.

Download free eBook now

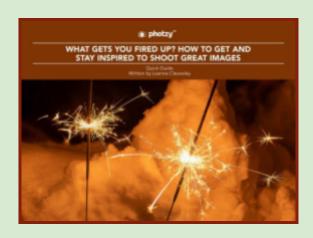

# What Gets You Fired Up? How to Get and Stay Inspired to Shoot Great Images

Are you suffering from photography burnout? Do you need a bit of inspiration to get you motivated once again to pick up that camera? Then you need this guide.

Download free eBook now

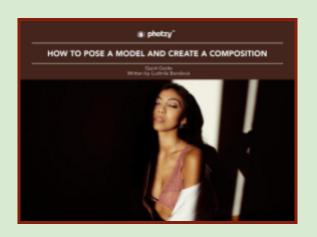

#### **How to Pose a Model and Create a Composition**

Learning how to pose different kinds of models and working with their body features to complement the composition is a skill for portrait photographers. Ludmila teaches you how in this guide.

Download free eBook now

# **SEQCC**—Programs and Education Schedule for January 2024

January 9, 2024 — "The Color Brown" Presentation

\*Doris King\*\*

Member Critique Night

January 16, 2024 — "Let's Talk About It"

Camera Focus Modes Presentation:

Brian Augustine

#### **Programs and Education Committee**

Brian Augustine • Brenda Gates
Dianne Heggie • Jackie Polite

#### How to Submit Articles and Photos

The Newsletter Committee looks forward to you sharing your experiences, skills and thoughts with the club. All members are welcome to submit articles and pictures (articles can include photos, for layout purposes). Photos must be sent separately as a JPEG to be published in the Newsletter. The deadline for receiving such information is the 25th of each month.

Please forward your articles to newsletter@seqcc.org

## **Chester Higgins**

Renowned Photographer and His Contributions

[Article submitted by Brian Augustine]

Born November 1946 in Fairhope, Alabama—an American photographer, known for his significant contributions to photography, particularly in the field of photogournalism. His work has been widely cele

particularly in the field of photojournalism. His work has been widely celebrated for its ability to capture the essence of the African American community and their experiences throughout history.

Higgins began his career in photography in the late 1950s, working for various publications such as Ebony and Jet magazines. His early work focused on documenting the Civil Rights Movement, capturing iconic moments and events that shaped the history of the United States.

In 1963, he joined The New York Times, where he worked for over three decades. His time there allowed him to further hone his skills and expand his range of subjects, capturing everything from everyday life to important political events. One of his most notable achievements during this period was being the first African American staff photographer for The New York Times.

His work has been widely recognized and celebrated. He has received numerous awards and accolades, including the prestigious Guggenheim Fellowship in 1978. His photographs have been exhibited in galleries and museums worldwide, and his work has been published in numerous books and collections.

His contributions to photography extend beyond his captivating images. He has also been a mentor to many aspiring photographers, sharing his knowledge and experience with the

next generation of image-makers. His dedication to the art of photography and his unwavering commitment to documenting the African American experience makes Chester Higgins, an essential figure in the history of photography.

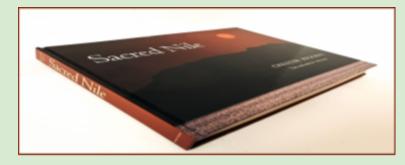

Inside Photographs by Chester Higgins

# **SEQCC** Headshots

December 12, 2023

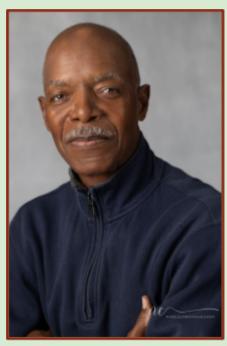

Lawrence Gallmon President

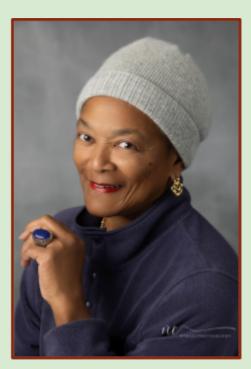

Jacqueline Polite Secretary

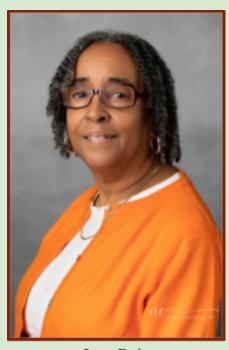

Jean Bain Vice President

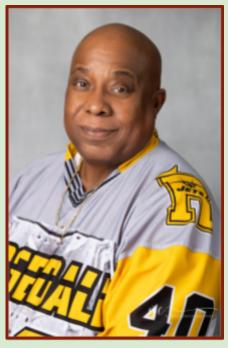

Charles Davis Treasurer

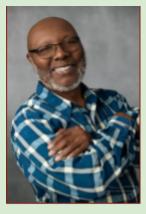

John Allen

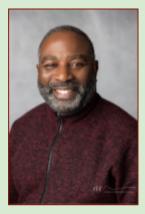

Brian Augustine

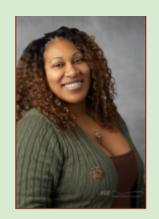

Nyree Cyrus-Williams

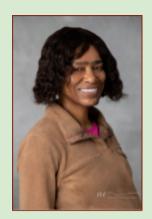

Cassandra Davis

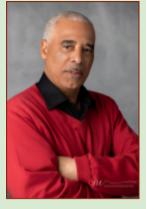

Raymond Davis

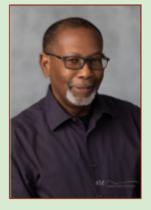

Geoffrey Forde

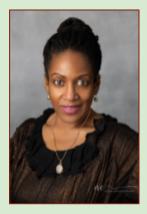

Reneé Harper

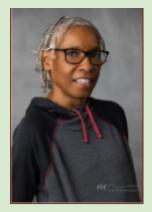

Dianne Heggie

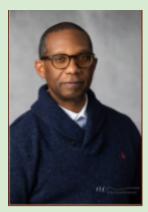

Byron Henry, Jr.

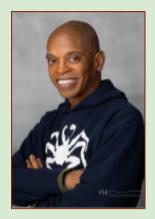

Carlton Johnson

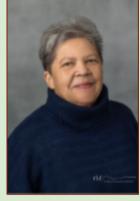

Doris King

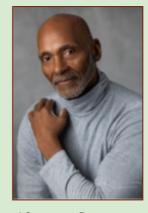

Algernon Lawrence

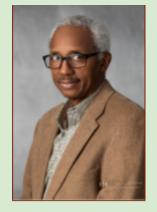

Daniel Leake

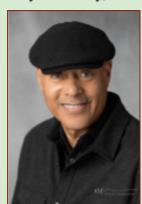

John Mayes

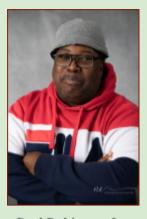

Paul Robinson, Jr

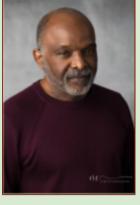

Ralph Simmons

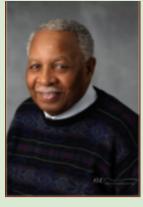

Israel Singleton

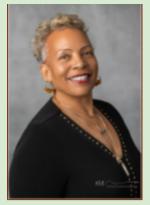

Delian Slater

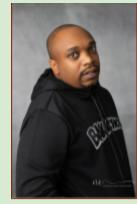

Cyril Staley

# Auction: May 14th, 2024

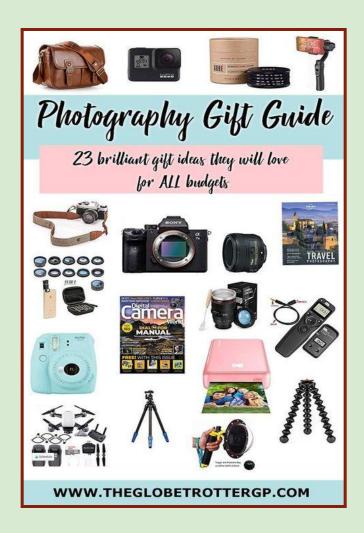

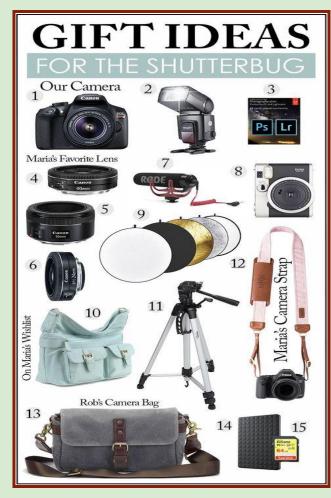

Do you have any photographic equipment that is still in great working condition that you are ready to part with? We are looking for slightly used photography equipment that your fellow members might be interested in purchasing. Please let us know what you have by contacting any member on the Programs & Education Committee:

Brian Augustine: 917-751-1919 Dianne Heggie: 516-835-4543 Jacqueline Polite: 917-548-4542

Brenda Gates: 917-885-8973

We are thanking you in advance for your participation!

## Accolades

#### Thank You!

#### to Brenda Gates:

Thank you for the Certificates that you sent to me some time ago as you ended your tenure as SEQCC President.

With all the leadership responsibilities as President, you found the time to prepare and send me the Certificates. This gesture means so very much to me and is greatly appreciated.

Thank you for your thoughtfulness with this recognition.

In Appreciation,
Dorothy Gist
A SEQCC Founder

#### SEQCC's Tuesday Meeting Dates—2023/2024 Season

- Sept. 12th, 19th, 26th, 2023
- October 10th, 17th, 24th, 2023
- November 14th, 21st, 28th, 2023
- December 12th, 19th, 2023
- January 9th, 16th, 23rd, 2024
- February 13th, 20th, 27th, 2024
- March 12th, 19th, 26th, 2024
- April 9th, 16th, 23rd, 2024
- May 14th, 21st, 28th, 2024

# Competition Dates and Deadlines for the 2023/2024 Season

#### **Competition Dates:** Submission Deadline:

| 1. | October 24th, 2023  | Oct. 20th, 2023  |
|----|---------------------|------------------|
| 2. | November 28th, 2023 | Nov. 24th, 2023  |
| 3. | January 23rd, 2024  | Jan. 19th, 2024  |
| 4. | February 27th, 2024 | Feb. 23rd, 2024  |
| 5. | March 26th, 2024    | March 22nd, 2024 |
| 6. | April 23rd, 2024    | April 19th, 2024 |
| 7. | May 28th, 2024      | Best of the Best |

8. Restrictive Theme: Shadows/Silhouettes/Reflections